CH390-90006

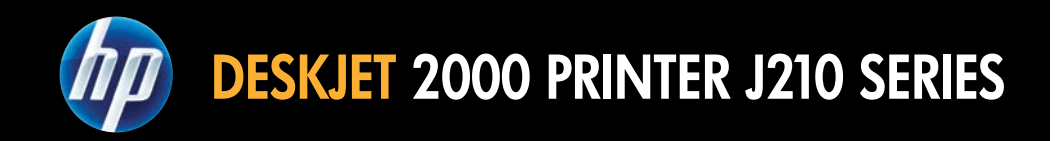

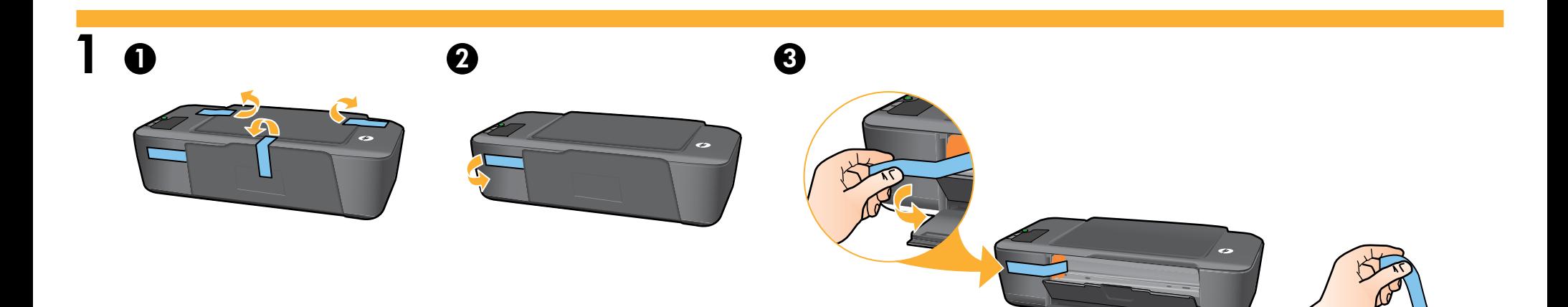

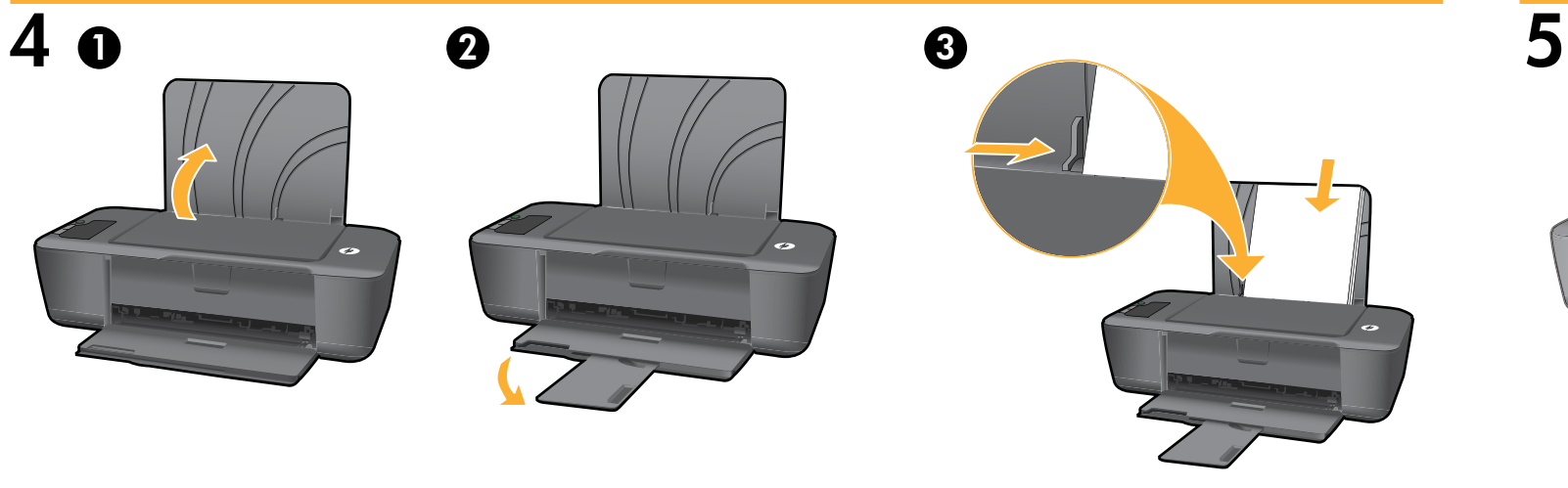

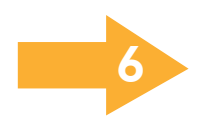

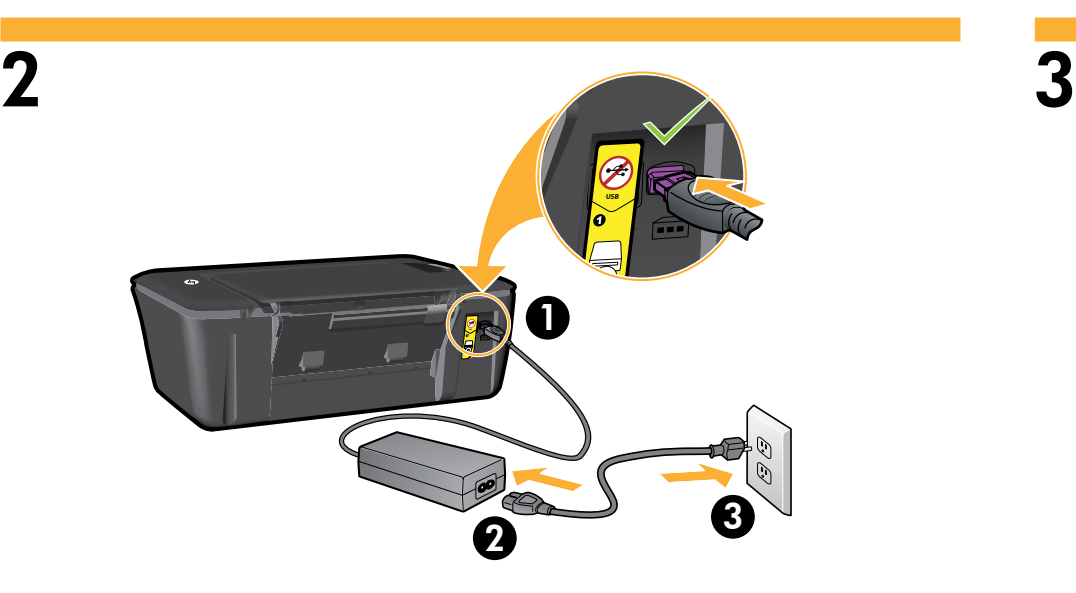

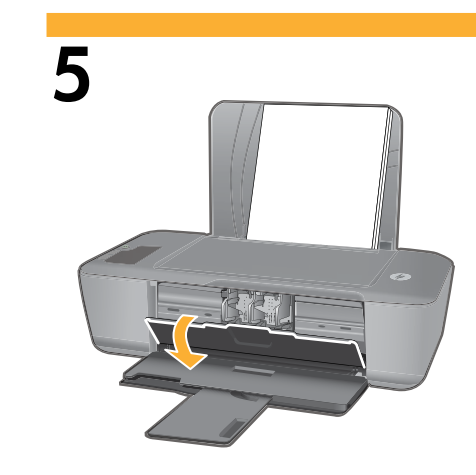

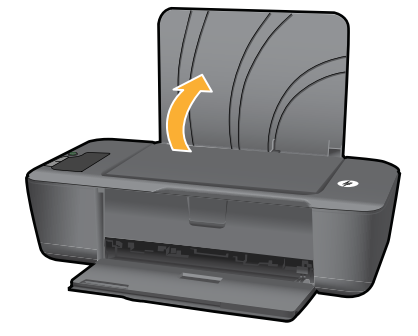

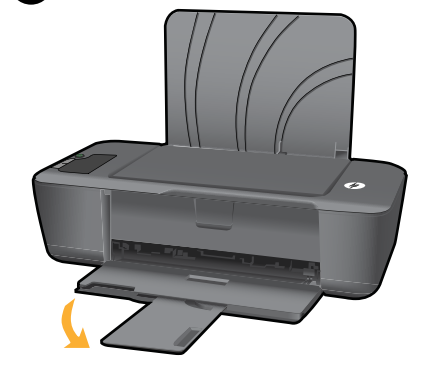

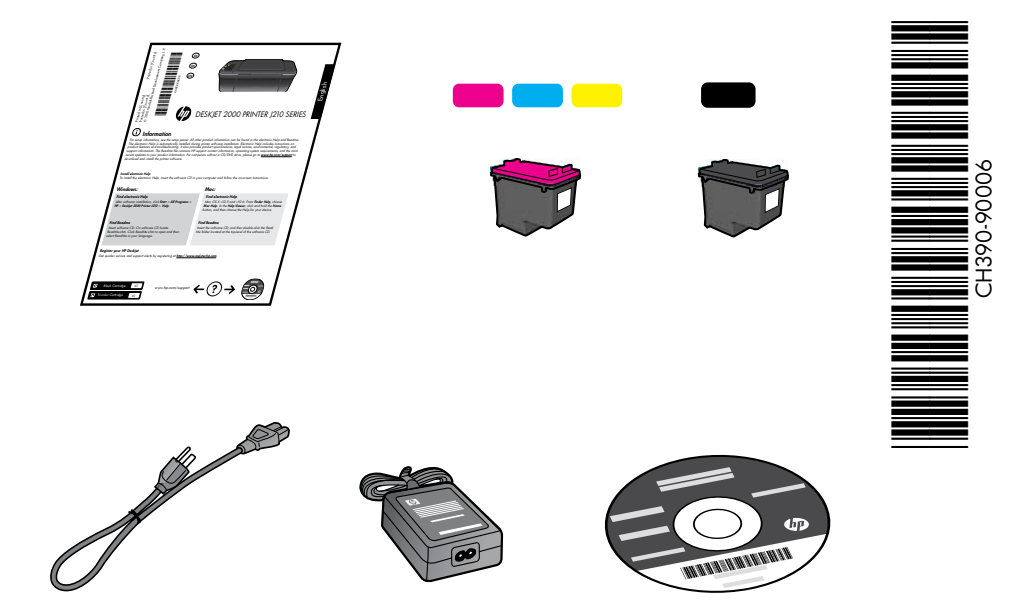

<www.hp.com>

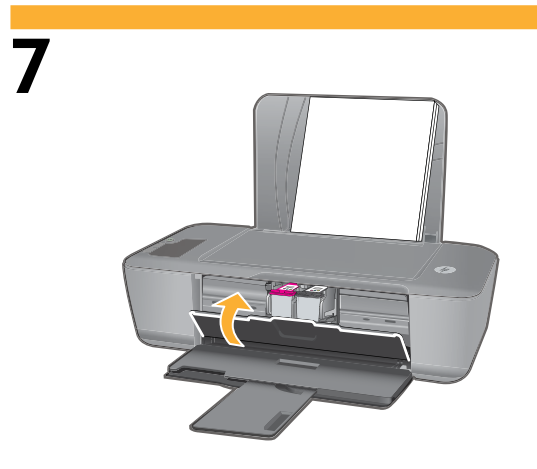

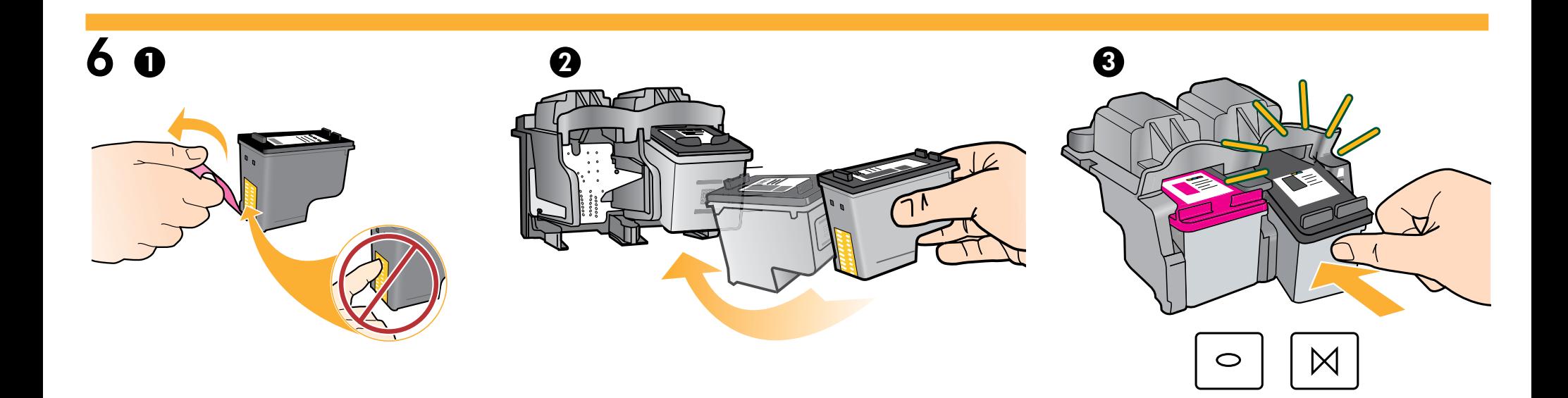

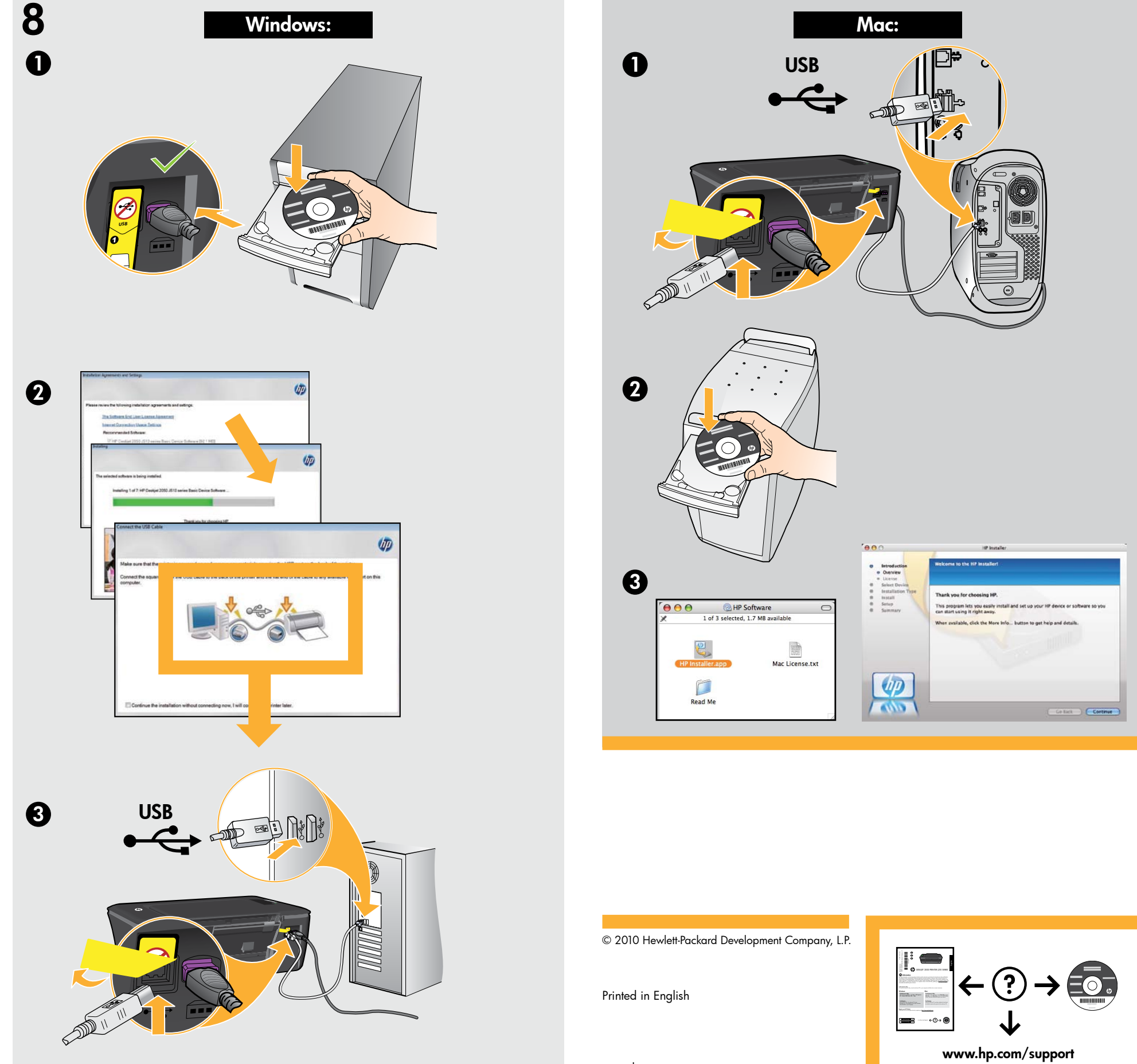